# Monady w programowaniu funkcyjnym

Łukasz Dąbek

13 października 2013

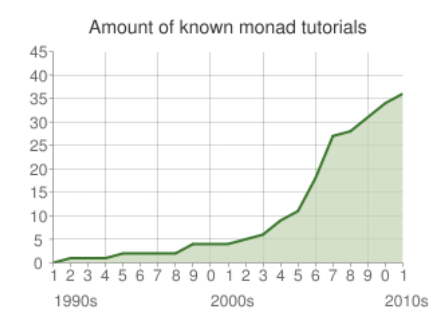

## *A monad is just a monoid in the category of endofuctors, what's the problem?*

*— Philip Wadler*

**Debugowanie w języku nieczystym jest proste** (printf w dowolnym miejscu).

- Debugowanie w języku nieczystym jest proste (printf w dowolnym miejscu).
- **Jak poradzić sobie w Haskellu?**

# Funkcje debugowalne

#### f,  $g$  :: Float  $\rightarrow$  Float

f, g :: Float 
$$
\rightarrow
$$
 Float  
f x = x + 4  
g x = x \* 2  
(f . g) 19 = 42

#### f', g' :: Float -> (Float, *String*)

```
f', g' :: Float -> (Float, String)
f' x = (x + 4, "f was called")
g' x = (x * 2, "g" ++ show x)g' . f' -- błąd typów!
```
- **Chcemy prześledzić wykonanie złożenia funkcji** f' i g'.
- $\blacksquare$  Złożenie f i g to f . g.
- Jak złożyć f' i g'?

### let  $(y, s) = g' x$  $(z, t) = f'$  y in  $(z, s + t)$

Nie chcemy pisać tego kodu wielokrotnie.  $\Box$ bind f' :: (Float, String) -> (Float,String)

## bind :: (Float -> (Float, String)) -> (Float,String) -> (Float,String)

```
bind f(x,s) =let (y,t) = f x in (y,s +t)comp = bind f. g
```
## unit :: Float -> (Float, String) unit  $x = (x, \dots)$

bind unit (a, s)  
= bind (
$$
\x ->(x, \dots)
$$
) (a,s)  
= let  $(y, t) = (\x ->(x, \dots))$  in  $(y, s+t)$   
= (a, s + $\dots$ )  
= (a, s)

**Jak składać funkcje debugowalne ze zwykłymi? f** :: Float -> Float lift f :: Float -> (Float, String)

**Jak składać funkcje debugowalne ze zwykłymi?** f :: Float -> Float lift f :: Float  $\rightarrow$  (Float, String) lift  $f = unit$ . f

type Dbg a = (a,String) f, g::Float -> Float f', g'::Float -> Dbg Float bind::(a -> Dbg b) -> Dbg a -> Dbg b unit::a -> Dbg a

## Pierwiastek kwadratowy (sześcienny) z dodatniej liczby rzeczywistej jest funkcją jednowartościową.

## Funkcje wielowartościowe

#### sqrt, cbrt :: Float -> Float

#### sqrt, cbrt :: Float -> Float sixthRoot = sqrt . cbrt

### W przypadku liczb zespolonych każda niezerowa liczba ma n pierwiastków n-tego stopnia.

#### sqrt', cbrt' :: Complex -> [Complex]

Chcemy złożyć funkcje sqrt' i cbrt'. **Problem:** sqrt' nie przyjmuje listy!

```
sixthRoot x = concatMap sqrt' (cbrt' x)
concatMap :: (a \rightarrow [b]) \rightarrow [a] \rightarrow [b]concatMap = concat . map
```
**bind**<sub>d</sub>:: $(a \rightarrow Db)$  b)  $\rightarrow Db$   $\rightarrow$   $\rightarrow$   $\rightarrow$   $\rightarrow$   $\rightarrow$   $\rightarrow$ ■ concatMap:: $(a → [b]) → [a] → [b]$ **bind**<sub>*m*</sub> = concatMap

type Mv a = [a] bind*<sup>m</sup>* = concatMap unit*<sup>m</sup>* x = [x]

## Widzieliśmy przykłady, teraz będzie bardziej abstrakcyjnie. Jednak najpierw - funktory.

- $\blacksquare$  Typ danych będący "polimorficznym kontenerem".
- **Przykładowo: Maybe, List, Either.**

#### class Functor f where fmap ::  $(a \rightarrow b) \rightarrow (f a \rightarrow f b)$

### fmap  $id = id$  $fmap (f . g) = fmap f . fmap g$

## instance Functor ([]) where  $fmap = map$

### instance Functor Maybe where fmap f (Just  $x$ ) = Just (f  $x$ ) fmap f Nothing = Nothing

### instance Functor (a,) where fmap f  $(a,x) = (a,f x)$

### instance Functor (Either a) where fmap  $f$  (Left  $a$ ) = Left  $a$ fmap  $f$  (Right b) = Right (f b)

data Identity a = I a data Const  $x = C x$ 

instance Functor Identity where fmap  $f(T a) = I(f a)$ 

instance Functor (Const a) where  $fmap$  (Const a) = Const a

# Z czego składa się monada?

- **Typu m będącego funktorem.**
- Funkcji unit ::  $a \rightarrow m a$ .
- **Funkcji** 
	- bind ::  $(a \rightarrow m b) \rightarrow m a \rightarrow m b$ .

# Z czego składa się monada?

- Typu m będącego funktorem.
- **Funkcji unit ::**  $a \rightarrow m$  a.
- **Funkcji** 
	- bind ::  $(a \rightarrow m b) \rightarrow m a \rightarrow m b$ .
- (W Haskellu nazywają się one trochę inaczej).

## class Monad m where -- unit zwany return'em return  $\cdots$  a  $\rightarrow$  m a

-- bind zwany (>>=) (>>=) :: m a -> (a -> m b) -> m b

data Writer a = (a, String) instance Monad Writer where return x = (x,"") (x,s) >>= f = let (y,t) = f x in (y,s++t)

## instance Monad [] where return  $x = [x]$ (>>=) = flip concatMap

$$
solutions = [1..5] \implies \chi \to
$$
  
\n
$$
[1..5] \implies \chi \to
$$
  
\nif x \* y 'mod' 3 == 0  
\nthen return (x,y)  
\nelse []

```
solutions = do
    x \leftarrow [1..5]y \leftarrow [1..5]if x * y \pmod{3} == 0then return (x,y)else []
```
data Maybe  $a =$  Just  $a \mid$  Nothing instance Monad Maybe where return = Just Just a  $\gg=f=f$  a Nothing  $\gg =$   $=$  Nothing

```
father :: Person -> Maybe Person
grandgrandfather x =case father x of
    Nothing -> Nothing
    Just f1 -> case father f1 of
      Nothing \rightarrow Nothing
       Just f2 \rightarrow \ldots
```

```
grandgrandfather x =father x \rightarrow 5 \f1 ->
  father f1 >>= \{f2 \rightarrowfather f2 >>= return
```

```
grandgrandfather x = dof1 \leftarrow father x
  f2 \leftarrow father f1
  father f2
```
# Maybe Monad

$$
(>=)
$$
 ::  $(a \rightarrow m b)$   
\n $\rightarrow (b \rightarrow m c)$   
\n $\rightarrow (a \rightarrow m c)$ 

$$
f \gg \gg g = \{a \to f \ a \gg \} g
$$

grandgrandfather = father >=> father >=> father

#### nFather :: Int -> Person -> Maybe Person  $nfather$  n =  $foldr1$  ( $>=$ ) (repeat n  $father$ )

■ >=> składa funkcje monadyczne. ■ Można zdefiniować go w terminach >>=. f >=>  $g = \x \ x \rightarrow f \ x \ \n>= g$ 

# Prawa monadyczne

return 
$$
>=
$$
  $f = f$ 

\nif  $>=$  return =  $f$ 

\na  $>=$  (b  $>=$  c) = (a  $>=$  b)  $>=$  c

- return  $\geq$  f = f
- $\blacksquare$  f >=> return = f

$$
\bullet \text{ a } > = > (b > = > c) = (a > = > b) > = > c
$$

- **Monoid! Operacja łączna z elementem** neutralnym.
- $\Box$  (g :: Functor f => a -> f b nazywamy endofunktorem)

## Prawa monadyczne inaczej

\n- m 
$$
>>=
$$
 return  $=$  m
\n- retur  $x >>=$  f = f x
\n- a  $>>=$  b  $>>=$  c = a  $>>=$  ( $\x >$  b  $x >>=$  c)
\n

Obejrzymy jeszcze kilka przykładów monad i typowych zastosowań. Następnie opowiemy o zastosowaniach mniej typowych.

data Either a  $b =$  Left a | Right b instance Monad (Either a) where return = Right Left a  $\gg=$  = Left a Right  $b \geq f = f b$ 

### catch :: Either a b  $\rightarrow$  (b  $\rightarrow$  Either a b) -> Either a b

catch (Left a) handler = handler a catch (Right b)  $=$  Fight b

```
integrate :: Either String Float
solution :: Either String String
solution =
  (integrate >>=
     (\forall f \rightarrow return \ "Result: " ++ show f))
  'catch'
  (\succeq s \rightarrow return $ "Error: " ++ s)
```
#### data State s  $a = State$  (s  $\rightarrow$  (a,s))

instance Monad (State s) where return  $x = \succeq s \rightarrow (x, s)$ (State f) >>=  $g = \succeq s$  -> let  $(a, s') = f s$ State  $g' = g$  a in g' s'

## State Monad

```
runState (State f) s = f s
get :: State s s
get = State \$ \succeq \neg > (s,s)set \therefore s \rightarrow State s ()
set s = State \ \rightarrow ((), s)inc :: State Int ()
inc = do
     s \leftarrow get
     set (s + 1)
```

```
getRandom :: State Seed Int
getRandom = do
    seed <- get
    let (n, seed') = fromSeed seed
    set seed'
    return n
```

```
getOne :: [a] -> State Seed a
getOne xs = do
    rand <- getRandom
    return xs !! (rand 'mod' length xs)
```

```
example :: State Seed Int
example = do
    a <- getOne [0..10]
    b \leq - getOne [0..10]c <- getOne [0..10]return (a + b + c)
```
runState example initialSeed

```
nCoins :: Int -> State Seed Int
nCoins n = f map sum \frac{1}{2} sequence
               (replicate n (getOne [0,1]))
```

```
sequence :: Monad m => [m a] \rightarrow m [a]sequence [] = []
sequence (m:ms) = do
    x \leq -mxs <- sequence ms
    return (x:xs)
```
- **Monady to "design pattern" programowania** funkcyjnego.
- **Pozwalają operować na jednym z elementów** pudełka (funktora) bez znajomości jego struktury (>>=).
- **Pozwalają na modelowanie efektów w czystym** języku funkcyjnym (np. stanu).

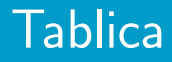

## Reszta klasycznie - na tablicy. W międzyczasie: pytania?

## NULL

To juz koniec. Dziękuję.